# Venn diagrams Technical details and regression checks

#### Jonathan Swinton

### 23rd September, 2009

- Try CR for weight=0
- Plot faces for Chow-Ruskey
- General set membership
- implement not showing dark matter eg Fig 1
- AWFE-book like figures
- likesquares argument for triangles
- central dark matter
- Comment on triangles
- Comment on AWFE
- text boxes
- use grob objects/printing properly
- cope with missing data including missing zero intersection;
- discuss Chow-Ruskey zero=nonsimple

#### 1 Venn objects

```
> if ("package:Vennerable" %in% search()) detach("package:Vennerable")
> library(Vennerable)
> Vcombo <- Venn(SetNames = c("Female", "Visible Minority", "CS Major"),
+ Weight = c(0, 4148, 409, 604, 543, 67, 183, 146))
> setList <- strsplit(month.name, split = "")
> names(setList) <- month.name
> VN3 <- VennFromSets(setList[1:3])
> V2 <- VN3[, c("January", "February"), ]
> V4 <- VennFromSets(setList[1:4])
> V4f <- V4
> V4f@IndicatorWeight[, ".Weight"] <- 1
```

```
> setList <- strsplit(month.name, split = "")
> names(setList) <- month.name
> VN3 <- VennFromSets(setList[1:3])
> V2 <- VN3[, c("January", "February"), ]
> V3.big <- Venn(SetNames = month.name[1:3], Weight = 2^(1:8))
> V2.big <- V3.big[, c(1:2)]
> Vempty <- VennFromSets(setList[c(4, 5, 7)])
> Vempty2 <- VennFromSets(setList[c(4, 5, 11)])
> Vempty3 <- VennFromSets(setList[c(4, 5, 6)])
```
## 2 The VennDrawing object

This is created from a TissueDrawing object and a Venn object

```
> centre.xy <- c(0, 0)> VDC1 <- newTissueFromCircle(centre.xy, radius = 2, Set = 1)
> VDC2 <- newTissueFromCircle(centre.xy + c(0, 1.5), radius = 1,
+ Set = 2)
> TM <- addSetToDrawing(drawing1 = VDC1, drawing2 = VDC2, set2Name = "Set2")
> VD2 <- new("VennDrawing", TM, V2)
```
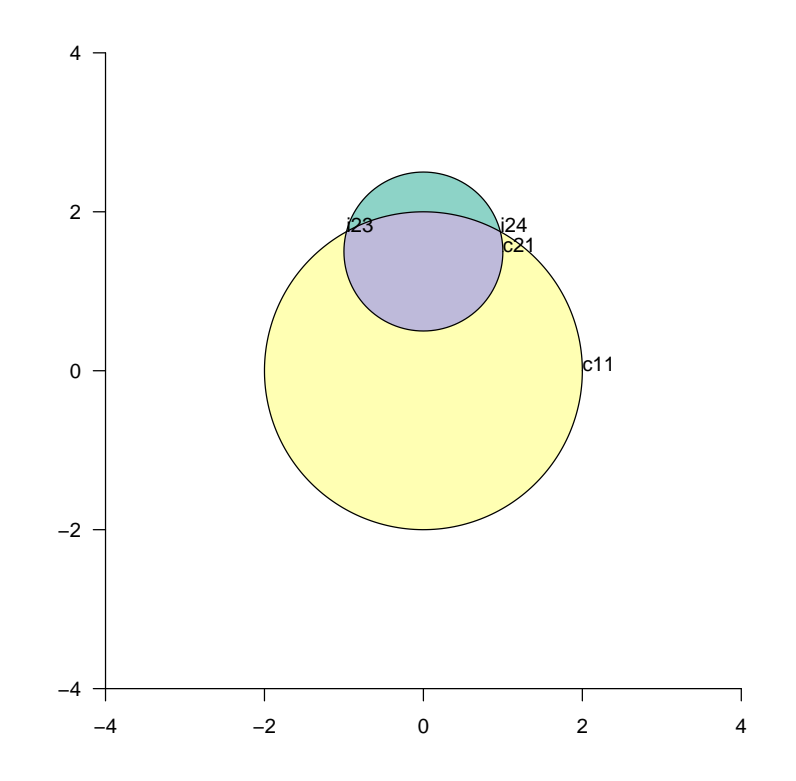

## 3 Two circles

#### 3.1 Two circles

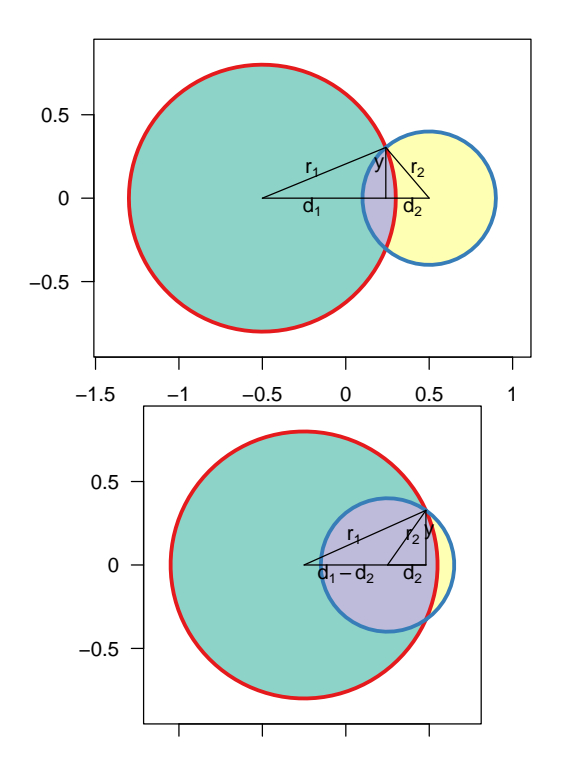

Figure 1: Geometry of two overlapping circles

There is an intersection if  $|r_1 - r_2| < d < r_1 + r_2$ . If so and  $d < \max(r_1, r_2)$  the centre of the smaller circle is in the interior of the larger. Either way we have the relationships

$$
\begin{array}{rcl}\nd_1^2 + y^2 & = & r_1^2 \\
d_2^2 + y^2 & = & r_2^2\n\end{array}
$$

If  $\max(r_1, r_2) < d < r_1 + r_2$  then  $d = d_1 + d_2$ ; if  $|r_1 - r_2| < d < \max(r_1, r_2)$  then  $d =$  $|d_1 - d_2|$ .

We rely on the relationships

$$
d_1 = (d^2 - r_2^2 + r_1^2)/(2d)
$$
  
\n
$$
d_2 = |d - d_1|
$$
  
\n
$$
y = \frac{1}{2d} \sqrt{4d^2 r_1^2 - (d^2 - r_2^2 + r_1^2)^2}
$$
  
\n
$$
= \sqrt{r_1^2 - d_1^2}
$$

### 3.2 Weighted 2-set Venn diagrams for 2 Sets

#### 3.2.1 Circles

It is always possible to get an exactly area-weighted solution for two circles as shown in Figure [2.](#page-3-0)

00 11 10 01 475.9979 271.9995 67.9992 135.9992

[1] "Area check passed"

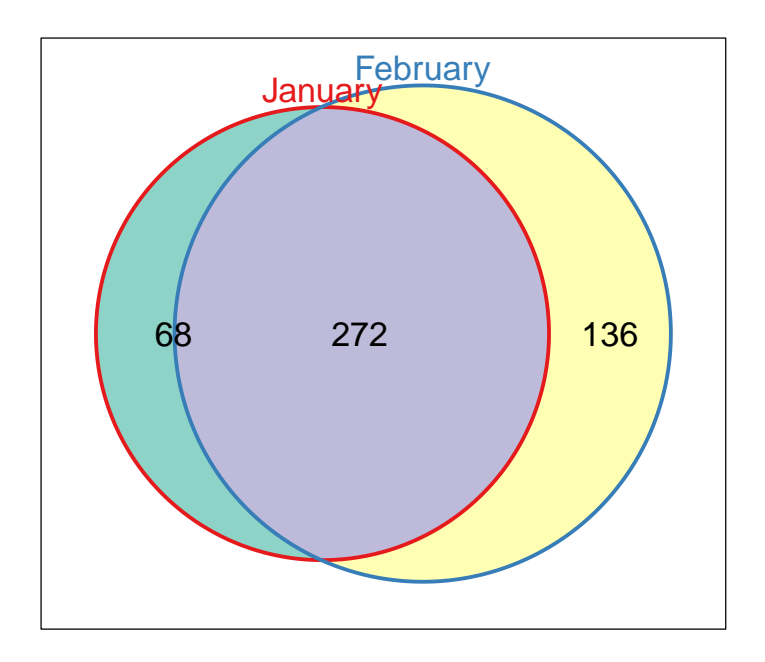

<span id="page-3-0"></span>Figure 2: Weighted 2d Venn

#### 3.3 2-set Euler diagrams

#### 3.3.1 Circles

00 11 10 01 7.1339724 3.8633868 0.1352894 3.1352961

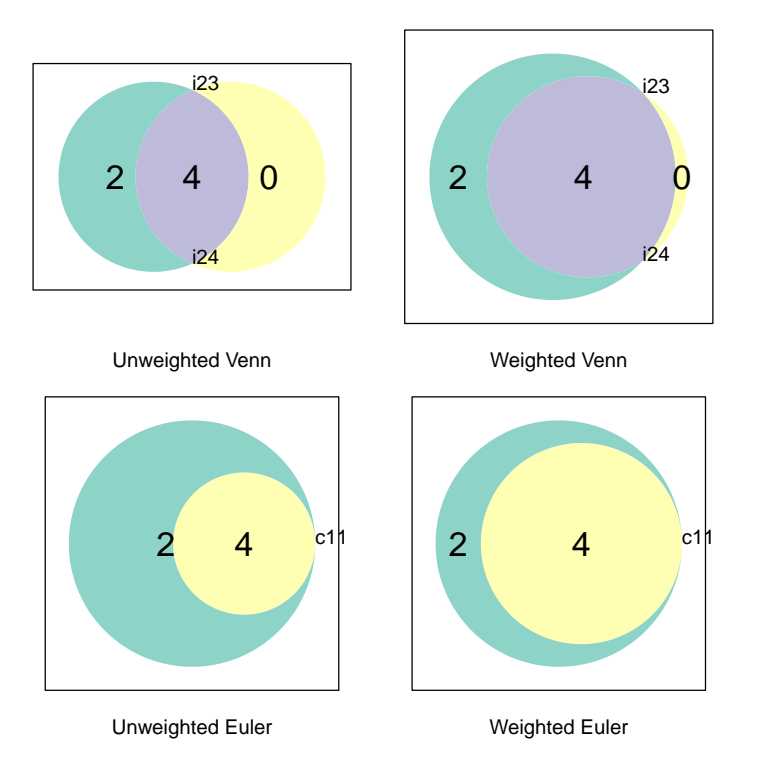

Figure 3: Effect of the Euler and doWeights flags.

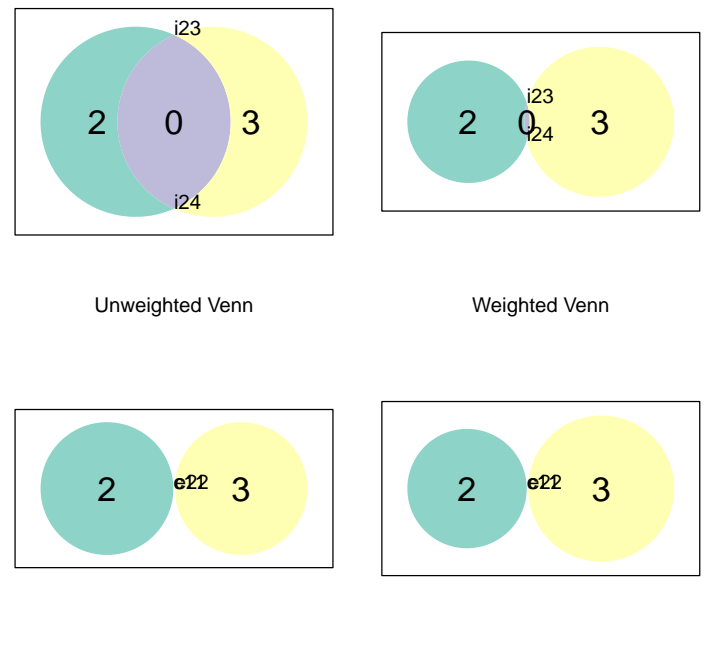

Unweighted Euler

Weighted Euler

Figure 4: As before for a different set of weights

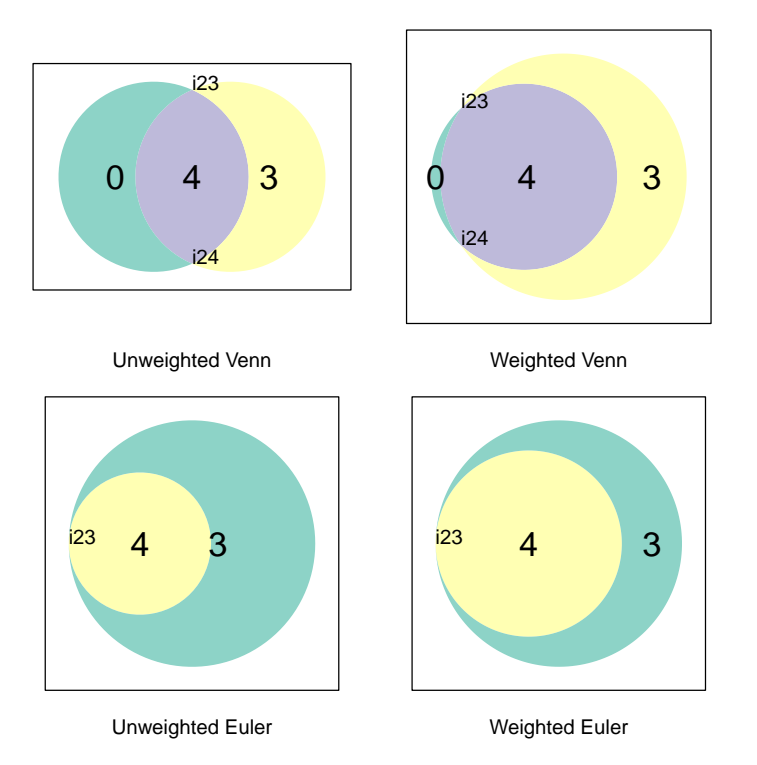

Figure 5: As before for a different set of weights

# 4 Two squares

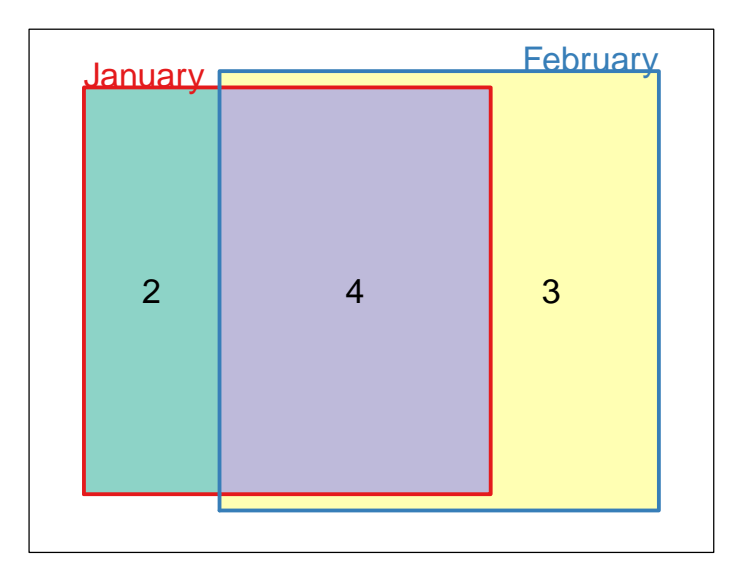

#### 4.0.2 Weights

00 11 10 01 476 272 68 136

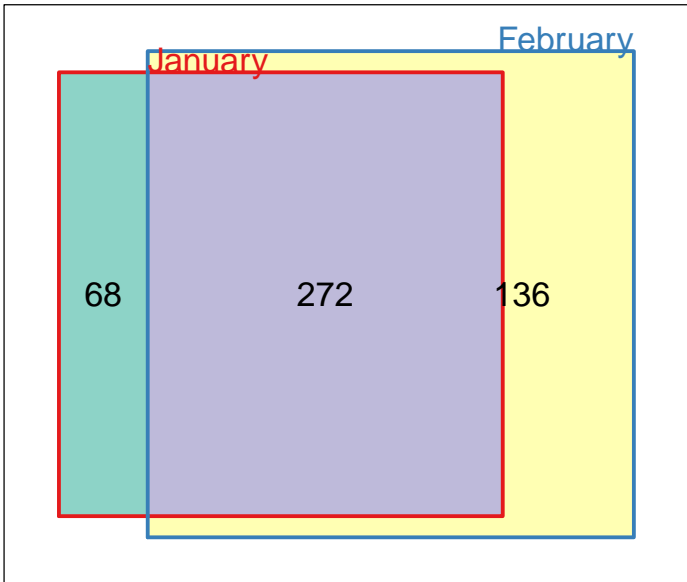

#### 4.0.3 Squares

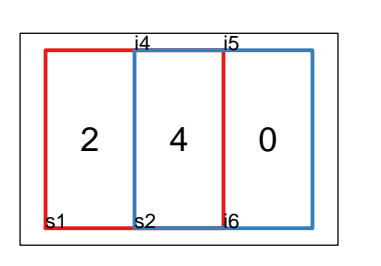

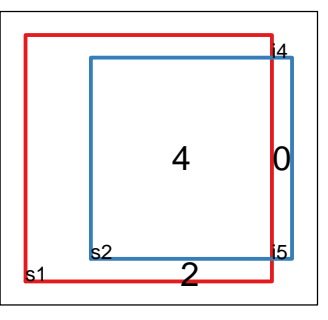

Unweighted Venn

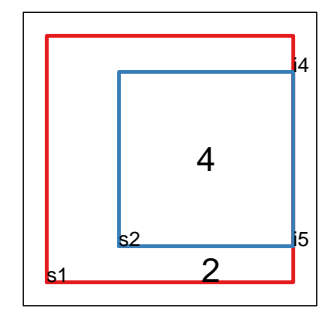

Unweighted Euler

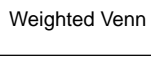

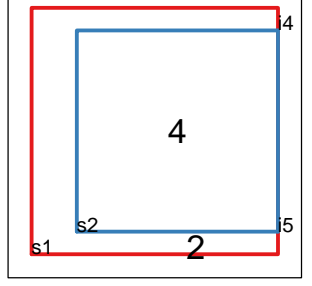

Weighted Euler

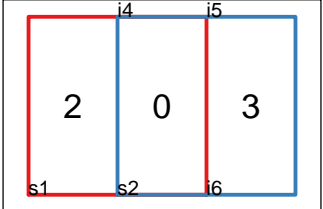

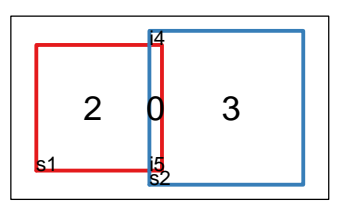

Unweighted Venn

Weighted Venn

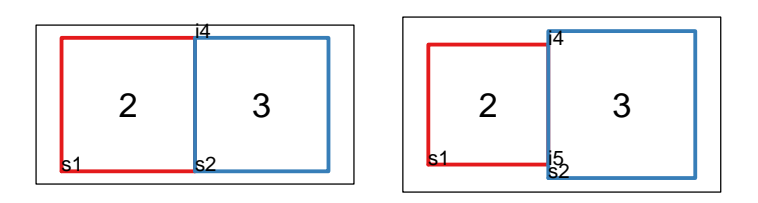

Unweighted Euler

Weighted Euler

00 11 10 01 7.4 3.6 0.4 3.4

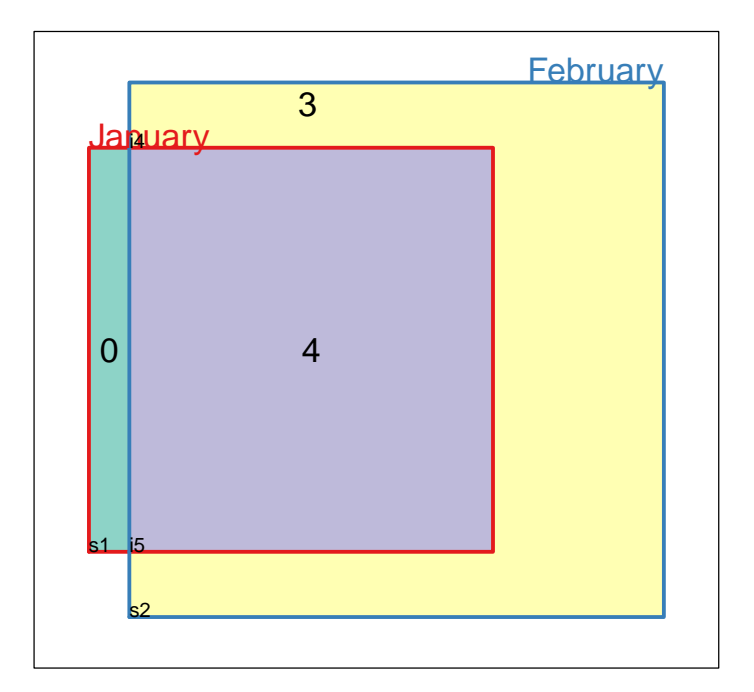

## 5 Three circles

> plot(Vcombo, doWeights = FALSE, show = list(Faces = TRUE))

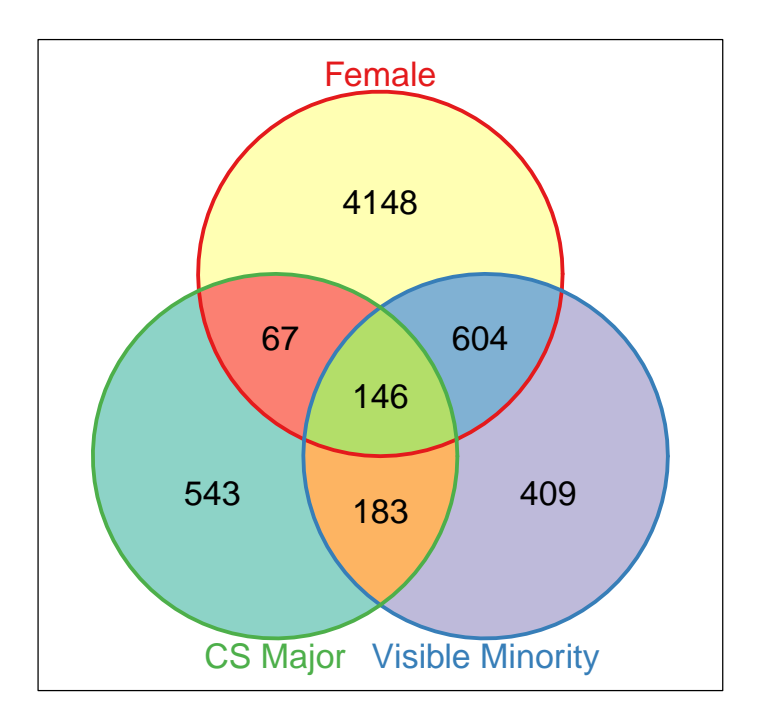

Figure 6: A three-circle Venn diagram

#### 5.0.4 Weights

There is no general way of creating area-proportional 3-circle diagrams. The package makes an attempt to produce approximate ones.

000 001 101 100 111 110 011 6094.83358 537.83535 72.16413 4142.83542 140.83530 609.16384 188.16391 010 403.83563

[1] "Area check passed"

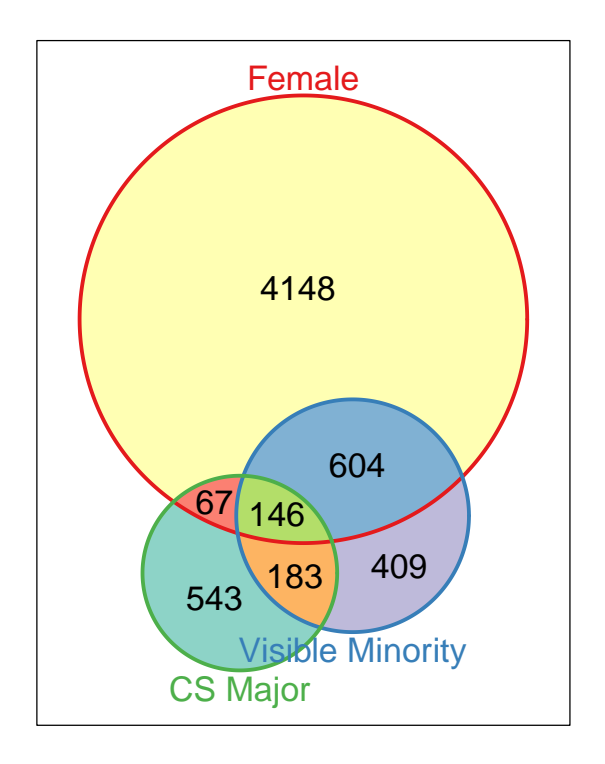

Figure 7: 3D Venn diagram. All of the areas are correct to within 10%

### 6 Three Triangles

The triangular Venn diagram on 3-sets lends itself nicely to an area-proportional drawing under some contrainsts on the weights

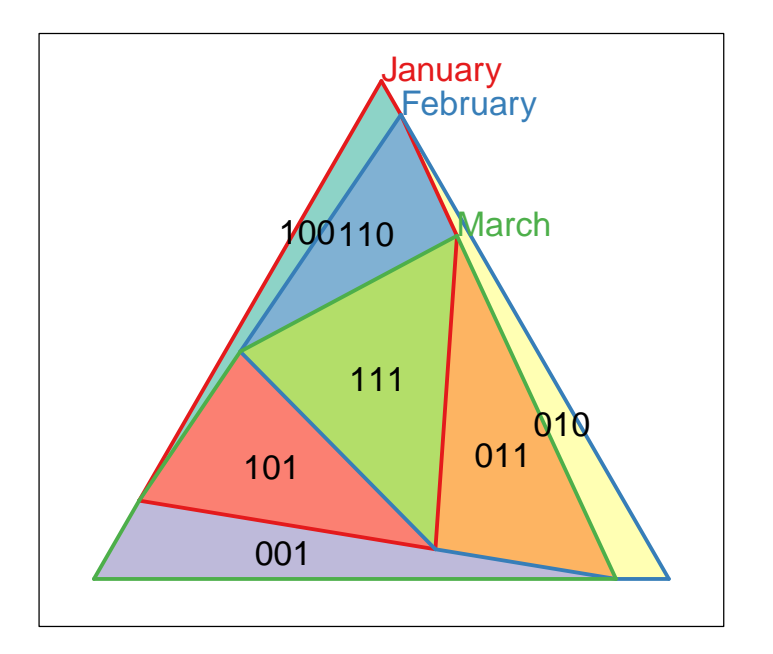

Figure 8: Triangular Venn with external universe

## 6.1 Triangular Venn diagrams

### 6.1.1 Triangles

000 100 010 111 110 001 <sup>3</sup>

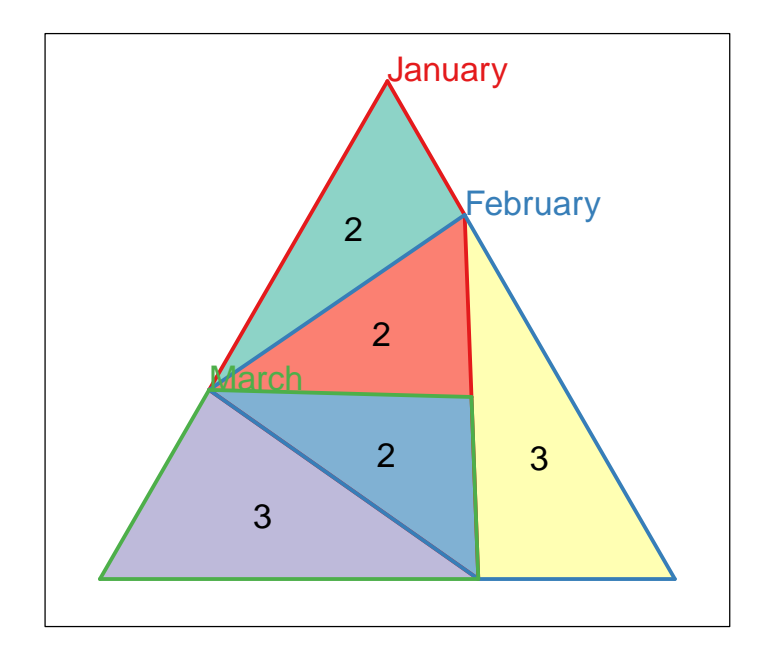

Figure 9: 3d Venn triangular with one empty intersection

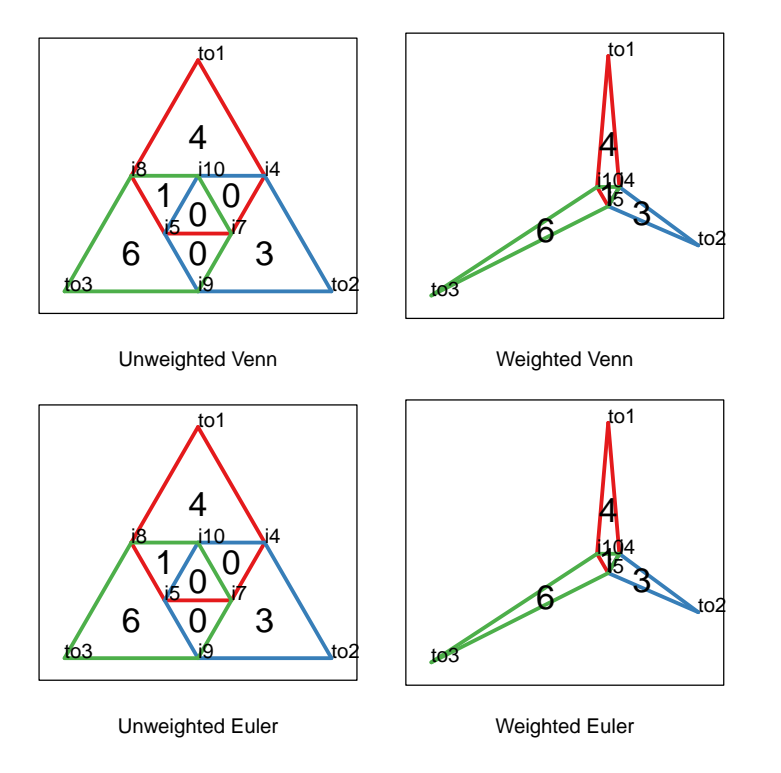

Figure 10: 3d Venn triangular with two empty intersection

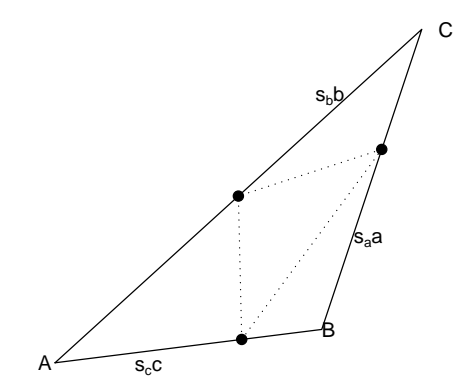

Given a triangle *ABC* of area  $\Delta$  and some nonnegative weights  $w_a + w_b + w_c < 1$ we want to set  $s_c$ ,  $s_a$  and  $s_b$  so that the areas of each of the apical triangles are  $\Delta$ proportional to  $w_a$ ,  $w_b$  and  $w_c$ . This means

$$
s_c(1 - s_b)bc\sin A = 2w_a\Delta \tag{1}
$$

$$
s_a(1 - s_c)ca\sin B = 2w_b\Delta \tag{2}
$$

$$
s_b(1 - s_a)ab\sin C = 2w_c\Delta \tag{3}
$$

So

$$
s_c(1-s_b) = w_a \tag{4}
$$

$$
s_a(1-s_c) = w_b \tag{5}
$$

$$
s_b(1 - s_a) = w_c \tag{6}
$$

$$
s_b = 1 - w_a / s_c \tag{7}
$$

$$
s_a = w_b/(1 - s_c) \tag{8}
$$

$$
(s_c - w_a)(1 - s_c - w_b) = s_c(1 - s_c)w_c \tag{9}
$$

$$
s_c^2(1 - w_c) + s_c(w_b + w_c - w_a - 1) + w_a(1 - w_b) = 0
$$
 (10)

Iff

$$
4w_a w_b w_c < (1 - (w_a + w_b + w_c))^2
$$
\n(11)

this has two real solutions between  $w_a$  and  $1 - w_b$ .

[1] TRUE

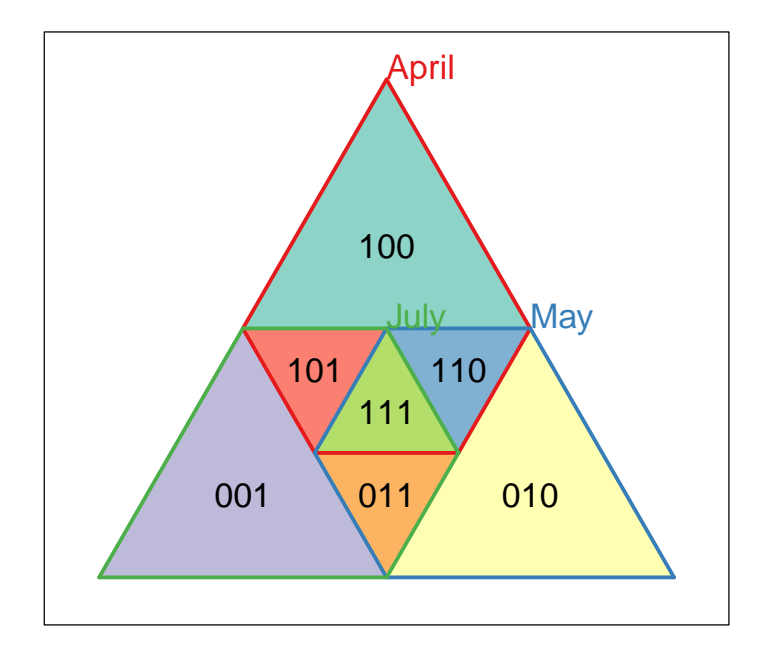

# 6.2 Three triangles

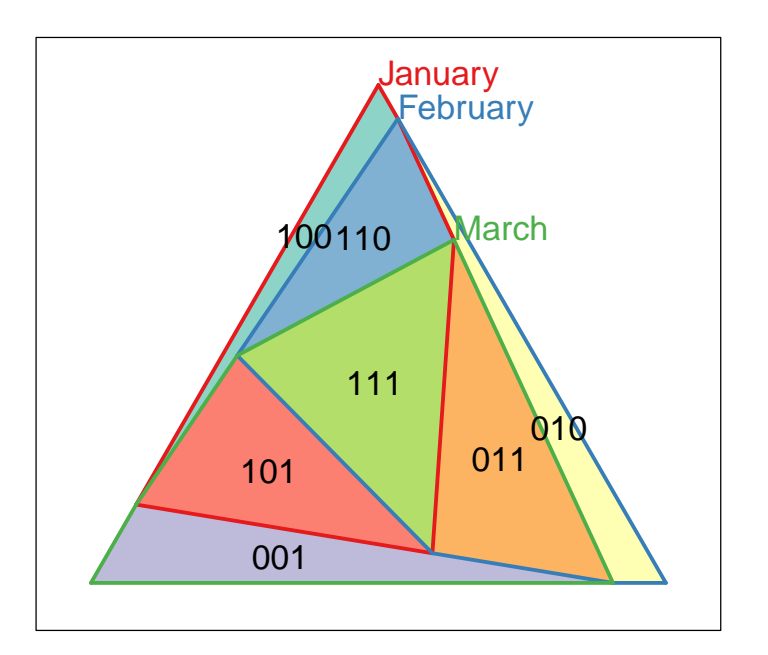

# 7 Three Squares

This is a version of the algorithm suggested by Chow Ruskey 2003.

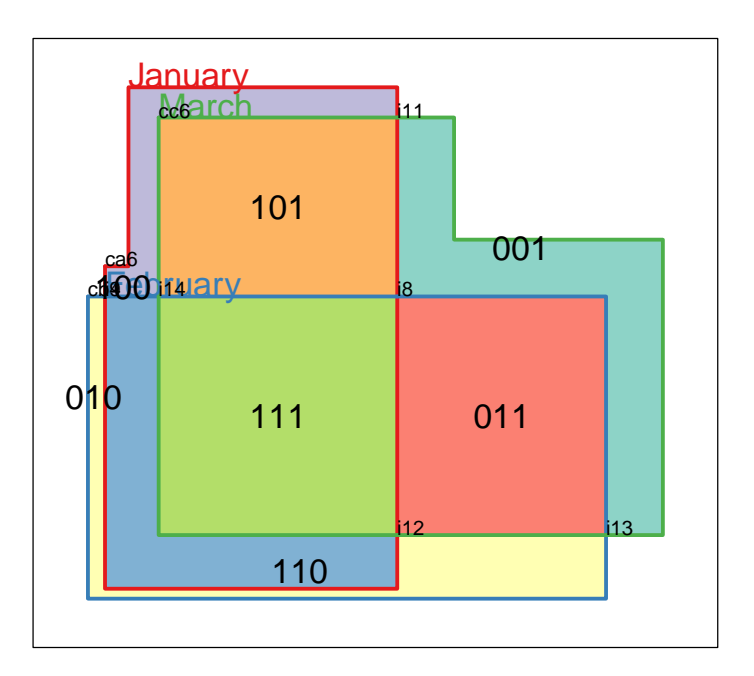

Figure 11: Weighted 3-set Venn diagram based on the algorithm of [\[1\]](#page-30-0)

# 7.1 Three squares

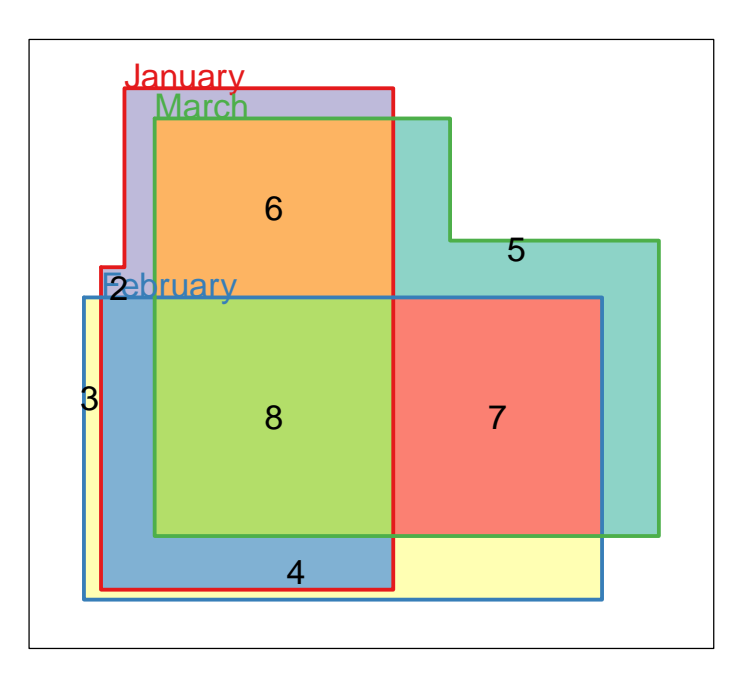

# 8 Four squares

8.1 Unweighted 4-set Venn diagrams

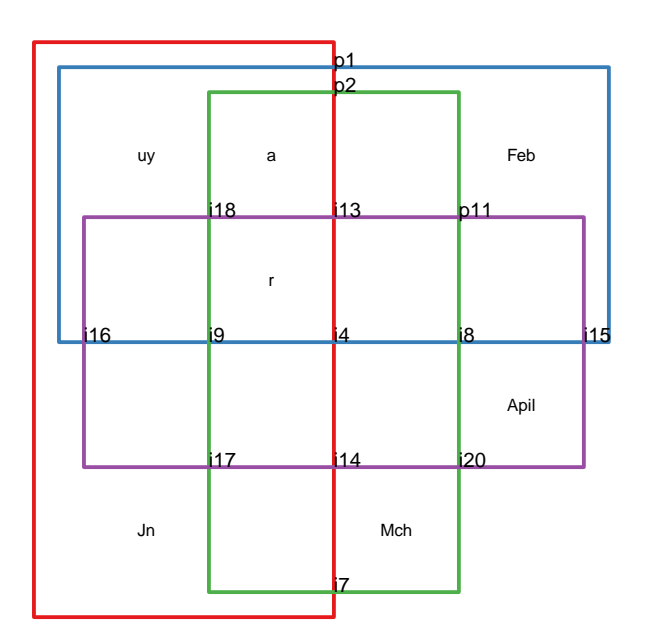

# 9 Chow-Ruskey

See [\[2,](#page-30-1) [1\]](#page-30-0).

## 9.1 Chow-Ruskey diagrams for 3 sets

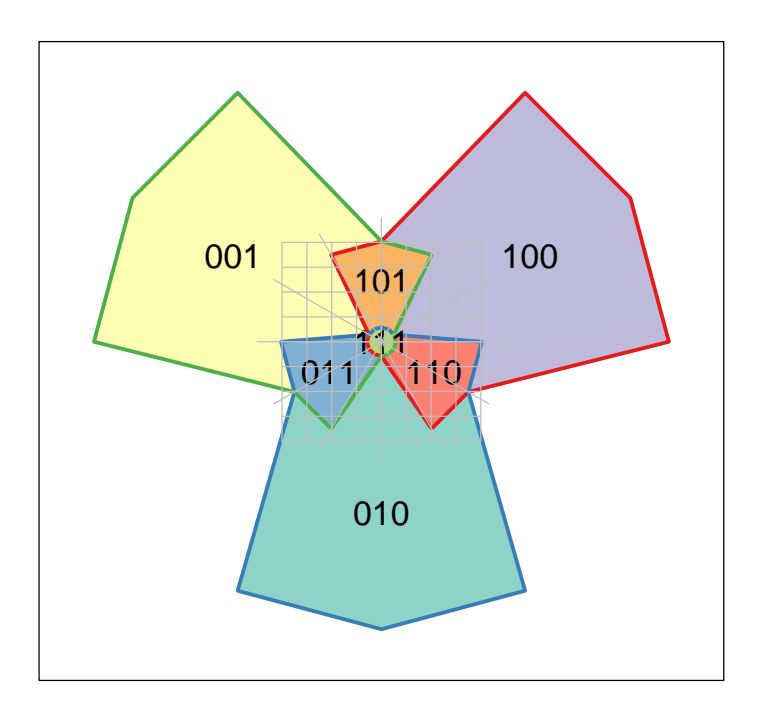

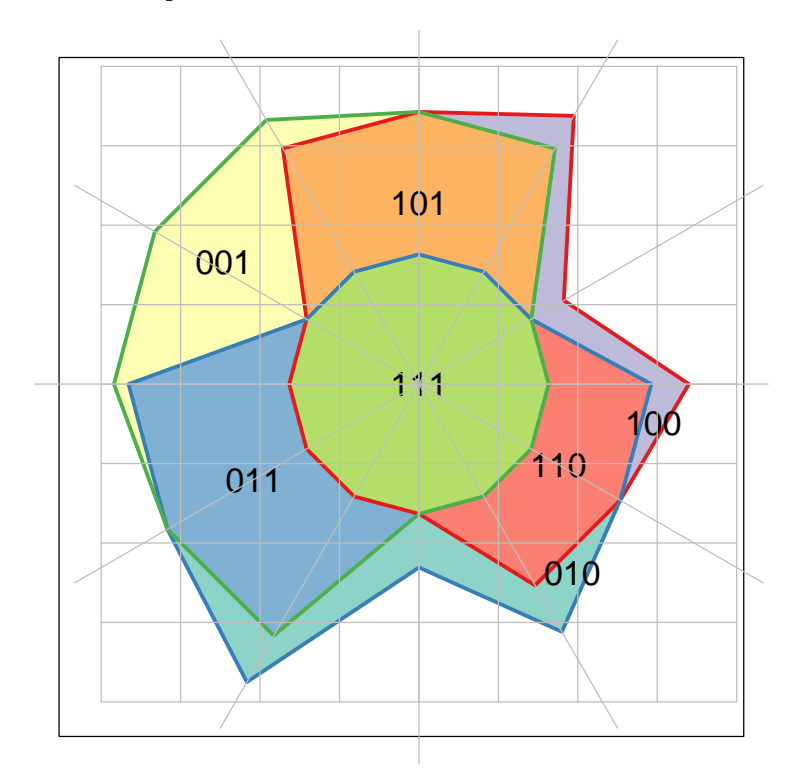

Figure 12: Chow-Ruskey CR3f

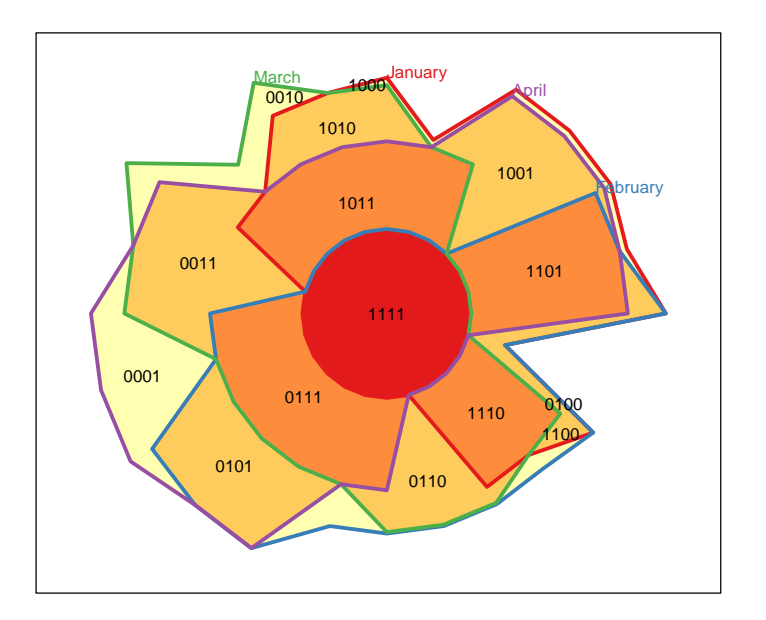

Figure 13: Chow-Ruskey weighted 4-set diagram, produces an error if we try to plot signature face text

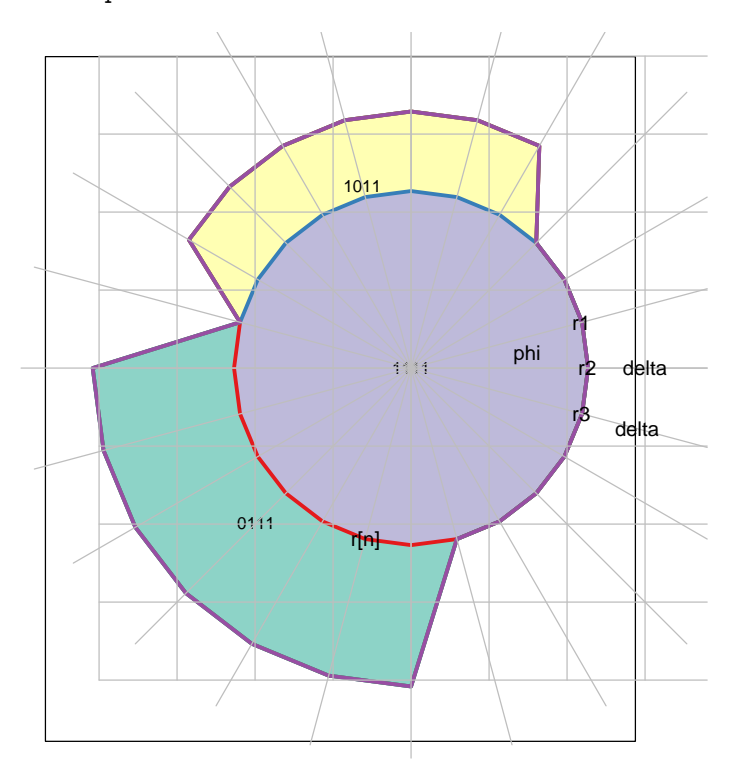

Figure 14: Chow-Ruskey weighted 4-set diagram

The area of the sector  $0r_1r_2$  is  $\frac{1}{2}r_1r_2\sin\phi$ . The area of  $0r_1s_2$  is  $\frac{1}{2}(r_1(r_2+\delta)\sin\phi)$ and so the area of  $r_1r_2s_2$  is  $\frac{1}{2}(r_1\delta\sin\phi)$ .

The area of  $r_2r_2s_2s_3$  is  $\frac{1}{2}[(r_3+\delta)(r_2+\delta)-r_3r_2)\sin\phi = \frac{1}{2}[(r_3+r_2)\delta+\delta^2]\sin\phi$ . The total area of the outer shape is

$$
A = \frac{1}{2} (\sin \phi) \left[ (r_1 + r_n) \delta + \sum_{k=2}^{n-2} [(r_{k+1} + r_k) \delta + \delta^2] \right]
$$
(12)

$$
= \frac{1}{2}(\sin \phi) \left[ (r_1 + r_n) \delta + (n-2) \delta^2 + \delta \sum_{k=2}^{n-2} [(r_{k+1} + r_k)] \right]
$$
(13)

$$
= \frac{1}{2}(\sin\phi)\left[ (r_1 + r_2 + 2r_3 + \ldots + 2r_{n-2} + r_{n-1} + r_n)\delta + (n-3)\delta^2 \right] (14)
$$

so

$$
0 = c_a \delta^2 + c_b \delta + c_c \tag{15}
$$

$$
c_a = n-3 \tag{16}
$$

$$
c_b = r_1 + r_2 + 2r_3 + \ldots + 2r_{n-2} + r_{n-1} + r_n \tag{17}
$$

$$
c_c = -A/\frac{1}{2}\sin\phi \tag{18}
$$

This is implemented in the compute.delta function.

If all the *r*s are the same then  $c_b = [2(n-3) + 4]r = (2n-2)r$ .

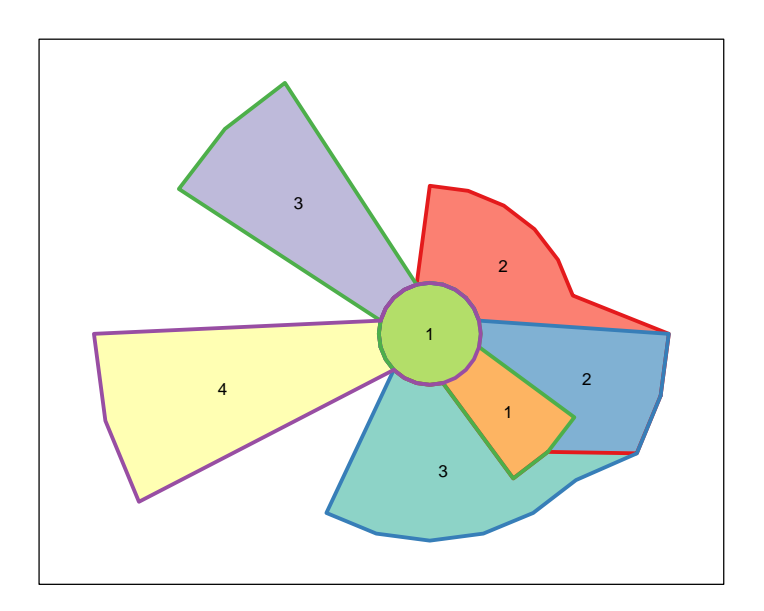

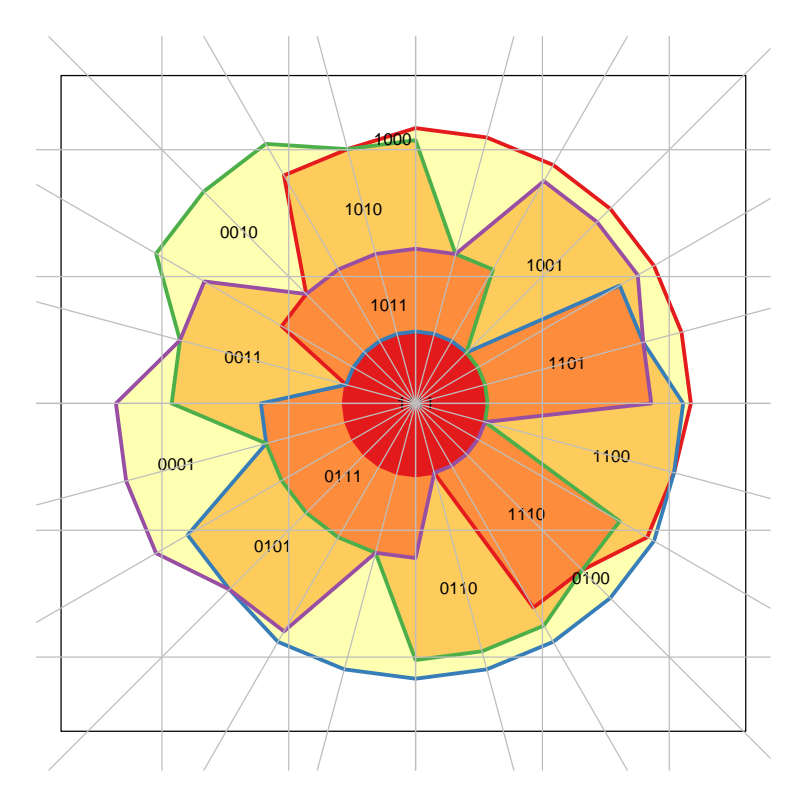

Figure 15: Chow-Ruskey 4

# 10 Euler diagrams

## 10.1 3-set Euler diagrams

## 10.1.1 Other examples of circles

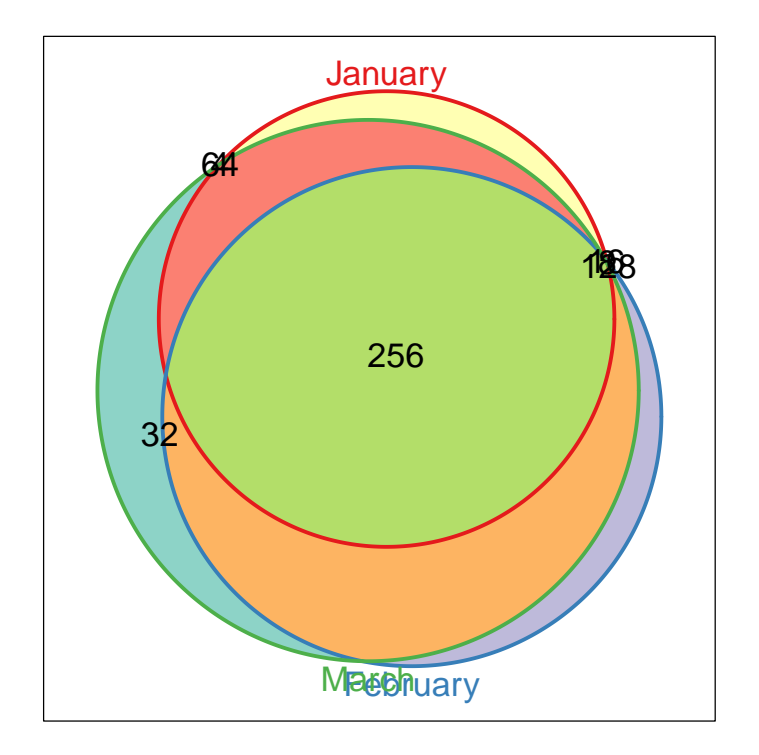

Figure 16: TODO Big weighted 3d Venn fails

## 11 Error checking

These should fail

```
> print(try(Venn(numberOfSets = 3, Weight = 1:7)))
```

```
[1] "Error in Venn(numberOfSets = 3, Weight = 1:7) : \n Weight length does not match numb
attr(,"class")
[1] "try-error"
```

```
> print(try(V3[1, ]))
```

```
[1] "Error in V3[1, ] : Can't subset on rows\n"
attr(,"class")
[1] "try-error"
```
Empty objects work

```
> V0 = Venn()
> (Weights(V0))
named numeric(0)
```

```
> VennSetNames(V0)
```
character(0)

### 12 This document

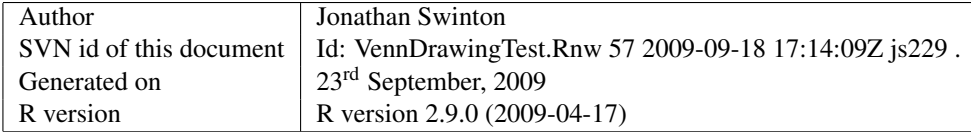

#### References

- <span id="page-30-0"></span>[1] Stirling Chow and Frank Ruskey. Drawing area-proportional Venn and Euler diagrams. In Giuseppe Liotta, editor, *Graph Drawing*, volume 2912 of *Lecture Notes in Computer Science*, pages 466–477. Springer, 2003.
- <span id="page-30-1"></span>[2] Stirling Chow and Frank Ruskey. Towards a general solution to drawing areaproportional Euler diagrams. *Electronic Notes in Theoretical Computer Science*, 134:3–18, 2005.